<span id="page-0-1"></span>GELE2112 Chapitre 4 : Amplificateur opérationnel

Gabriel Cormier, PhD

Université de Moncton

Hiver 2009

**INIVERSITÉ DE MONCTON** 

<span id="page-0-0"></span> $2Q$ 

Gabriel Cormier (UdeM) [GELE2112 Chapitre 4](#page-34-0) Hiver 2009 1 / 28

 $\leftarrow$ 

Ce chapitre présente une composante électronique très utilisée, l'amplificateur opérationnel.

• Notions de base

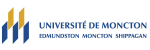

 $2Q$ 

4. 0. 8.

Ce chapitre présente une composante électronique très utilisée, l'amplificateur opérationnel.

- Notions de base
- $\bullet$  Mode amplificateur

 $2Q$ 

4.000

Ce chapitre présente une composante électronique très utilisée, l'amplificateur opérationnel.

- Notions de base
- $\bullet$  Mode amplificateur
	- $\bullet$  Amplificateur inversant

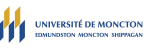

 $2Q$ 

4 0 8

Ce chapitre présente une composante électronique très utilisée, l'amplificateur opérationnel.

- Notions de base
- $\bullet$  Mode amplificateur
	- $\bullet$  Amplificateur inversant
	- $\bullet$  Amplificateur sommateur

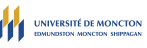

 $299$ 

4 0 8

Ce chapitre présente une composante électronique très utilisée, l'amplificateur opérationnel.

- Notions de base
- $\bullet$  Mode amplificateur
	- $\bullet$  Amplificateur inversant
	- $\bullet$  Amplificateur sommateur
	- $\bullet$  Amplificateur non-inversant

4 0 8

Ce chapitre présente une composante électronique très utilisée, l'amplificateur opérationnel.

- Notions de base
- $\bullet$  Mode amplificateur
	- $\bullet$  Amplificateur inversant
	- $\bullet$  Amplificateur sommateur
	- $\bullet$  Amplificateur non-inversant
	- $\bullet$  Amplificateur différentiel

4 0 8

Ce chapitre présente une composante électronique très utilisée, l'amplificateur opérationnel.

- Notions de base
- $\bullet$  Mode amplificateur
	- Amplificateur inversant
	- $\bullet$  Amplificateur sommateur
	- $\bullet$  Amplificateur non-inversant
	- $\bullet$  Amplificateur différentiel
	- Procédure générale

4 0 8

Ce chapitre présente une composante électronique très utilisée, l'amplificateur opérationnel.

- Notions de base
- $\bullet$  Mode amplificateur
	- Amplificateur inversant
	- $\bullet$  Amplificateur sommateur
	- $\bullet$  Amplificateur non-inversant
	- $\bullet$  Amplificateur différentiel
	- Procédure générale
- Mode comparateur

4 0 8

# Amplificateur opérationnel

L'ampli-op le plus commun : développé en 1968 par Fairchild Semiconductor ; le  $\mu$ A741.

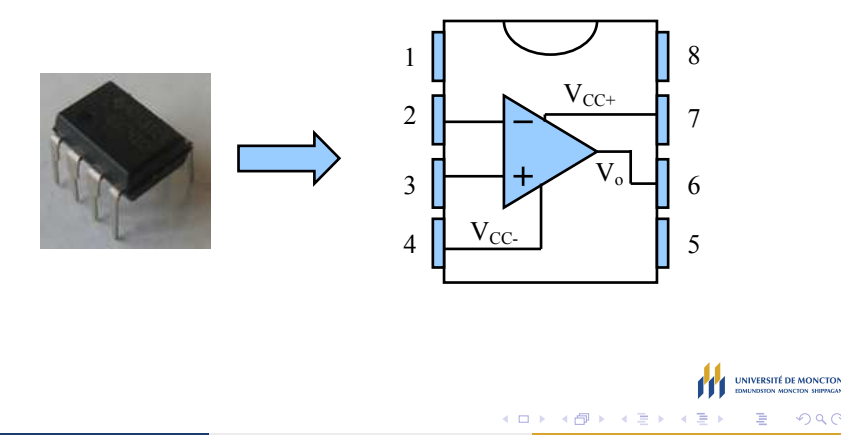

 $290$ 

#### Bornes

L'ampli-op possède cinq bornes qui sont d'intérêt pour ce cours :

- **1** Entrée inversante  $v_n$  (l'entrée avec le −)
- Entrée non-inversante  $v_p$  (l'entrée avec le +)
- $\bullet$  Sortie  $v_{\alpha}$
- 4 Alimentation positive  $V_{CC+}$
- Alimentation négative  $V_{CC-}$

4 0 8 1

i ka ⊞ina i

#### Bornes

Schéma de l'ampli-op

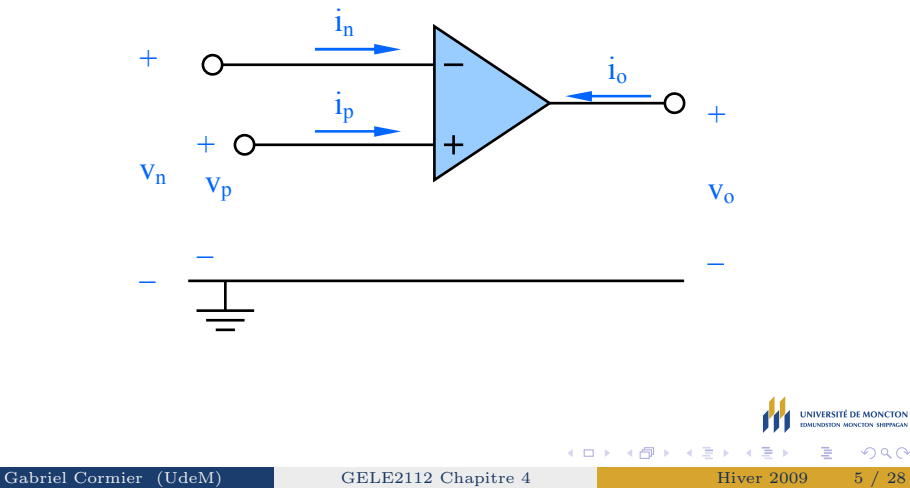

E

#### Propriétés

- $\bullet$  Gain très élevé : de l'ordre de 200 000 pour des amplis pratiques.
- Equation du gain :  $v_o = A(v_p v_n)$ , où A est le gain.
- Sortie limitée :  $V_{CC-} < v_0 < V_{CC+}$

Deux modes de fonctionnement :

- **1** Mode amplificateur
- <sup>2</sup> Mode comparateur

Dans le mode amplificateur, il y a toujours un parcours entre la sortie et l'entrée − : c'est du feedback négatif. Sans ce parcours, l'ampli-op fonctionne en mode comparateur.

**≮ロト ⊀倒 ▶ ⊀ ヨ ▶ ⊀** 

# Mode amplificateur

#### Deux suppositions importantes :

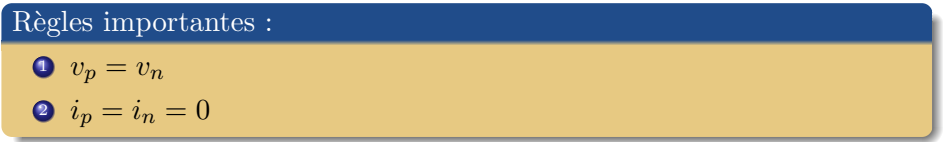

Le reste de l'analyse se fait avec les techniques des chapitres précédents : lois de Kirchhoff, méthode des tensions de noeud, etc.

4 0 8

 $290$ 

Calculer la tension de sortie  $v<sub>o</sub>$ .

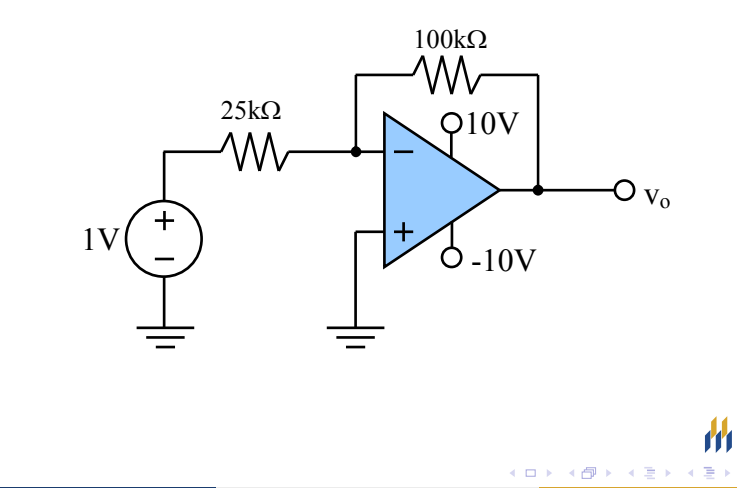

**UNIVERSITÉ DE MONCTON FOALINDSTON MONCTON** 

∍

 $290$ 

Mode amplificateur : parcours entre la sortie et la borne − (à travers la résistance de 100k $\Omega$ ).

Appliquer les suppositions :  $v_n = v_p = 0$ , puisque  $v_n$  est mis à terre, et  $i_n = i_n = 0.$ 

Puisque  $i_n = 0$ ,  $i_{25k\Omega} = i_{100k\Omega}$ . On a donc :

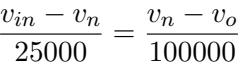

et puisque  $v_n = 0$ ,

$$
\frac{1 - 0}{25000} = \frac{0 - v_o}{100000} \Rightarrow v_o = -4V
$$

Gabriel Cormier (UdeM) [GELE2112 Chapitre 4](#page-0-0) Hiver 2009 9 / 28

 $QQ$ 

**K ロ ⊁ K 倒 ≯ K ミ ≯ K** 

# Amplificateur inversant

Configuration la plus commune.

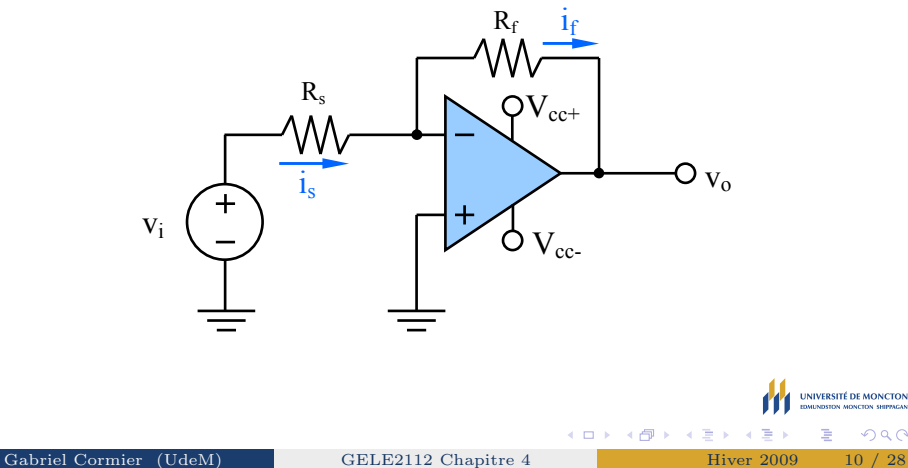

# Amplificateur inversant

- $v_n=v_p=0$
- $i_p = i_n = 0$

On peut dire que  $i_s = i_f$ .

$$
i_s = \frac{v_i - v_n}{R_s} = \frac{v_i}{R_s} \tag{1}
$$

On applique le même raisonnement pour trouver le courant  $i_f$ :

$$
i_f = \frac{v_n - v_o}{R_f} = -\frac{v_o}{R_s} \tag{2}
$$

Avec ces deux équations, on obtient :

$$
v_o = -\frac{R_f}{R_s} v_i
$$
\n
$$
\begin{array}{c}\n\text{(3)} \\
\text{(4.1)} \\
\text{(4.2)} \\
\text{(5.1)} \\
\text{(6.2)} \\
\text{(7.3)} \\
\text{(8.3)} \\
\text{(9.4)} \\
\text{(10.4)} \\
\text{(11.4)} \\
\text{(12.5)} \\
\text{(13.5)} \\
\text{(14.6)} \\
\text{(15.6)} \\
\text{(16.6)} \\
\text{(17.6)} \\
\text{(19.6)} \\
\text{(10.6)} \\
\text{(11.4)} \\
\text{(12.6)} \\
\text{(13.6)} \\
\text{(14.6)} \\
\text{(15.6)} \\
\text{(16.6)} \\
\text{(17.6)} \\
\text{(19.6)} \\
\text{(19.6)} \\
\text{(10.6)} \\
\text{(10.6)} \\
\text{(11.6)} \\
\text{(11.6)} \\
\text{(12.6)} \\
\text{(13.6)} \\
\text{(14.6)} \\
\text{(15.6)} \\
\text{(16.6)} \\
\text{(17.6)} \\
\text{(18.6)} \\
\text{(19.6)} \\
\text{(19.6)} \\
\text{(19.6)} \\
\text{(10.6)} \\
\text{(10.6)} \\
\text{(11.6)} \\
\text{(11.6)} \\
\text{(11.6)} \\
\text{(11.6)} \\
\text{(11.6)} \\
\text{(11.6)} \\
\text{(11.6)} \\
\text{(12.6)} \\
\text{(13.6)} \\
\text{(14.6)} \\
\text{(15.6)} \\
\text{(16.6)} \\
\text{(19.6)} \\
\text{(19.6)} \\
\text{(10.6)} \\
\text{(10.6)} \\
\text{(11.6)} \\
\text{(11.6)} \\
\text{(11.6)} \\
\text{(12.6)} \\
\text{(13.6)} \\
\text{(14.6)} \\
\text{(15.6)} \\
\text{(19.6)} \\
\text{(19.6)} \\
\text{(10.6)} \\
\text{(11.6)} \\
\text{(11.6)} \\
\text{(11.6)} \\
\text{(11.6)} \\
\text{(11.6)} \\
\text{(11.6)} \\
\text{(12.6)} \\
\text{(13.6)} \\
\text{(14.6)} \\
\text{(15.6)} \\
\text{(19.6)} \\
\text{(10.6)} \\
\text{(11.6)}
$$

# Amplificateur inversant

- La tension de sortie sera une version amplifiée de la tension à l'entrée.
- Le signe négatif est la raison pour laquelle on appelle cette configuration inversante.
- L'équation [3](#page-0-1) est seulement valide si la sortie est entre  $V_{CC-}$  et  $V_{CC+}$ .

 $QQ$ 

4 0 8

#### Sommateur

• Utilisé pour additionner des tensions.

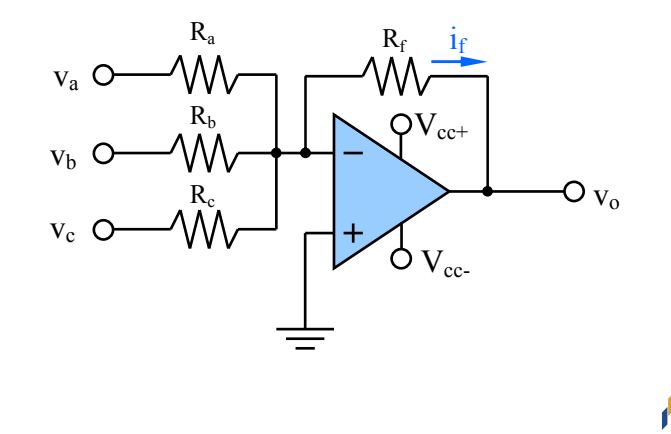

Ė

 $\leftarrow$   $\Box$   $\rightarrow$ 

×. × ∍ **UNIVERSITÉ DE MONCTON FOULNISTON MONCTON** 

∍

#### Sommateur

Mode amplificateur, donc :

 $v_n=v_p=0$ 

$$
\bullet \ \ i_p=i_n=0
$$

On fait la somme des courants à la borne − :

$$
\frac{v_a - v_n}{R_a} + \frac{v_b - v_n}{R_b} + \frac{v_c - v_n}{R_c} - \frac{v_n - v_o}{R_f} = 0
$$
 (4)

La sortie est :

$$
v_o = -\left(\frac{R_f}{R_a}v_a + \frac{R_f}{R_b}v_b + \frac{R_f}{R_c}v_c\right) \tag{5}
$$

**K ロ ト K 御 ト K ヨ ト** 

**UNIVERSITÉ DE MO** E

E

 $299$ 

#### Sommateur

Si les trois résistances à l'entrée sont égales ( $R_a = R_b = R_c = R_s$ ), on peut simplifier :

$$
v_o = -\frac{R_f}{R_s}(v_a + v_b + v_c)
$$
 (6)

(□ ) (@ ) (B )

 $\Omega$ 

On voit bien que la sortie est la somme des trois entrées.

Le nombre d'entrées n'est pas limité à  $3 :$  on peut additionner autant de signaux que l'on veut. Par exemple, on pourrait additionner les 16 canaux d'un signal audio.

# Amplificateur non-inversant

 $\bullet$  Un amplificateur qui n'inverse pas la polarité de l'entrée.

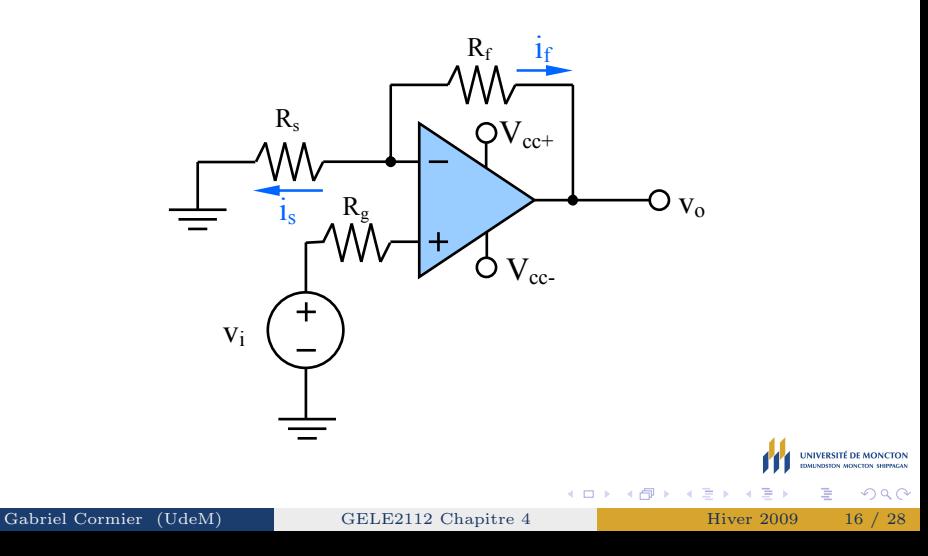

# Amplificateur non-inversant

Mode amplificateur, donc :

- $v_n = v_p = v_i$
- $i_p = i_n = 0$

On fait la somme des courants à la borne négative de l'ampli-op :

$$
\frac{v_i - 0}{R_s} - \frac{v_o - v_i}{R_f} = 0\tag{7}
$$

ce qui donne :

$$
\frac{v_i}{R_s} + \frac{v_i}{R_f} = \frac{v_o}{R_f} \tag{8}
$$

qu'on simplifie,

$$
v_o = \left(1 + \frac{R_f}{R_s}\right)v_i
$$
\n(9)

4 0 8

 $\mathcal{A} \oplus \mathcal{B}$  and  $\mathcal{B} \oplus \mathcal{B}$ 

重

 $2Q$ 

Permet de soustraire deux tensions.

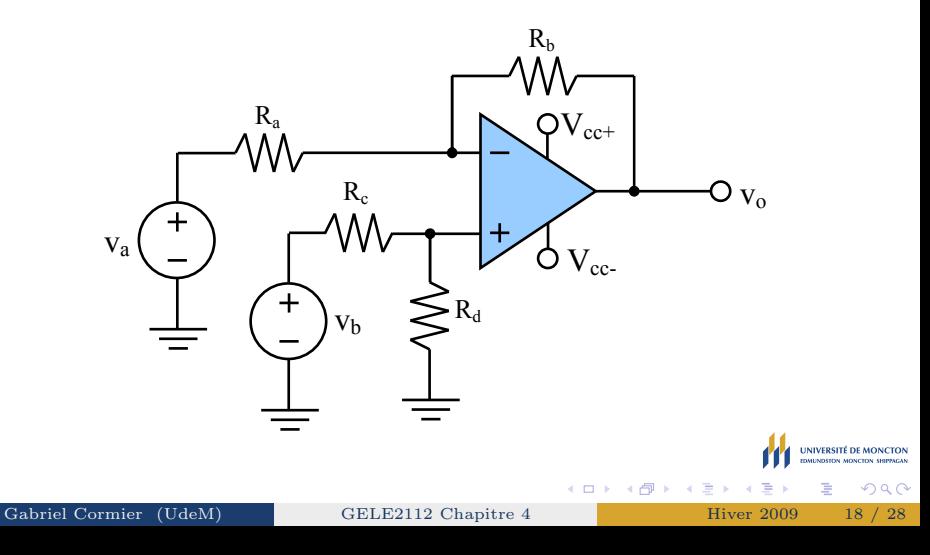

Mode amplificateur, donc :

- $i_p = i_n = 0$
- $v_n = v_n$

Tension  $v_p$  (diviseur de tension) :

$$
v_p = \frac{R_d}{R_c + R_d} v_b \tag{10}
$$

Somme des courants à la borne négative de l'ampli-op :

$$
\frac{v_a - v_n}{R_a} - \frac{v_n - v_o}{R_b} = 0 \Rightarrow \frac{R_b}{R_a} v_a - \left(1 + \frac{R_b}{R_a}\right) v_n = -v_o \tag{11}
$$
\nGabriel Cormier (UdeM)

\nGelb (2) {200

\nGabriel Cormier (UdeM)

\nGelb (2) {200

\nHiver 2009

\nHiver 2009

On combine les équations [10](#page-0-1) et [11](#page-0-1) (puisque  $v_n = v_p$ ), ce qui donne

$$
\frac{R_b}{R_a}v_a - \left(\frac{R_a + R_b}{R_a}\right)\frac{R_d}{R_c + R_d}v_b = -v_o\tag{12}
$$

et donc,

$$
v_o = \left(\frac{R_d}{R_a}\frac{R_a + R_b}{R_c + R_d}\right)v_b - \frac{R_b}{R_a}v_a\tag{13}
$$

 $\leftarrow$   $\Box$ 

 $2Q$ 

Si on veut que les rapports de résistance soient égaux, il faut que :

$$
\frac{R_d}{R_a} \frac{R_a + R_b}{R_c + R_d} = \frac{R_b}{R_a} \tag{14}
$$

ou,

$$
\frac{R_a}{R_b} = \frac{R_c}{R_d} \tag{15}
$$

Dans ce cas-là, on obtient

$$
v_o = \frac{R_b}{R_a}(v_b - v_a) \tag{16}
$$

4 0 8

 $2Q$ 

Gabriel Cormier (UdeM) [GELE2112 Chapitre 4](#page-0-0) Hiver 2009 21 / 28

# Procédure générale

La méthode générale à suivre lorsqu'on solutionne des problèmes d'un ampli-op en mode amplificateur est la suivante :

- $\bullet$  Calculer la tension à la borne positive,  $v_p$ . Il ne faut pas oublier que  $i_p = 0$ .
- la Faire la somme des courants à la borne négative, tout en n'oubliant pas que  $i_n = 0$ .
- $\bullet$  Appliquer le principe que  $v_n = v_n$ .
- **9** Solutionner pour  $v_o$  en fonction de  $v_i$ .
- 5 Vérifier que  $V_{cc-} < v_0 < V_{cc+}$ .

 $QQ$ 

**≮ロト ⊀倒 ▶ ⊀ ヨ ▶ ⊀** 

Calculer la tension de sortie  $v<sub>o</sub>$  pour le circuit suivant.

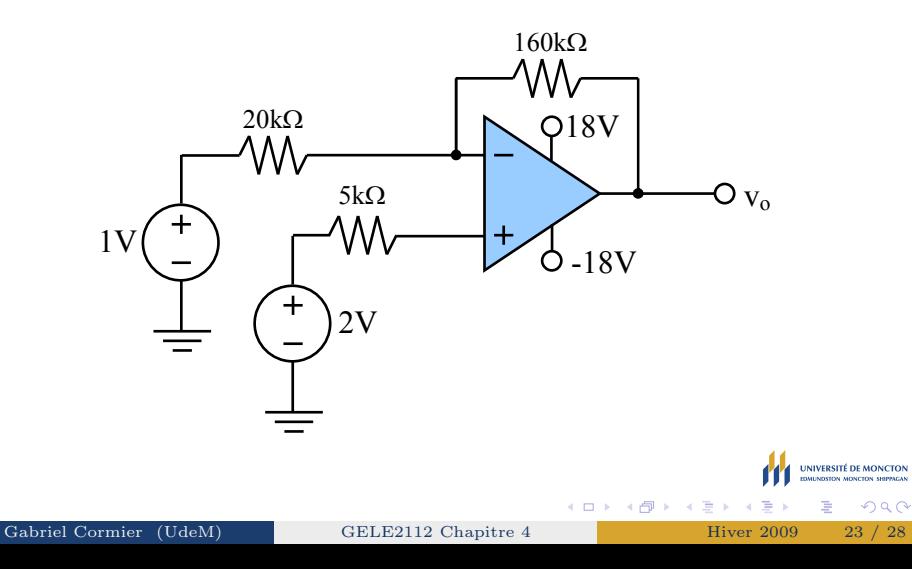

La tension  $v_p = 2V$ , puisque le courant  $i_p = 0$ .  $\hat{A}$  la borne négative, on fait la somme des courants, en supposant que le sens est vers la sortie :

$$
\frac{1 - v_n}{20k} = \frac{v_n - v_o}{160k}
$$

et puisque  $v_n = v_p = 2V$ ,

$$
\frac{1-2}{20k} = \frac{2-v_o}{160k}
$$

qu'on peut simplifier pour obtenir :

$$
v_o = 2 + \frac{160k}{20k} = 10\text{V}
$$

La sortie est comprise entre -18V et 18V.

Gabriel Cormier (UdeM) [GELE2112 Chapitre 4](#page-0-0) Hiver 2009 24 / 28

**K ロ ト K 何 ト K ヨ ト** 

 $QQ$ 

#### Le comparateur

Il n'y a pas de chemin de feedback entre la sortie et la borne négative.

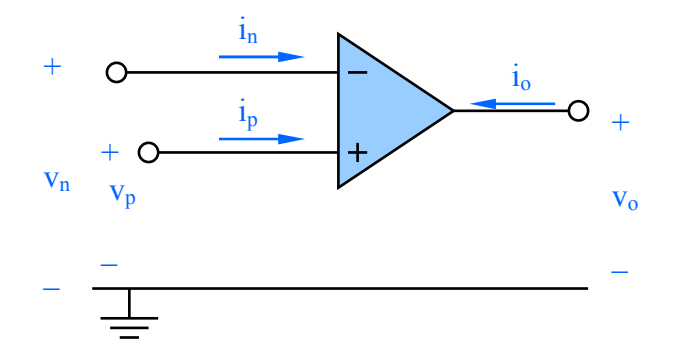

Le fonctionnement est assez simple :

• Si 
$$
v_p > v_n
$$
, alors  $v_o = V_{cc+}$ 

• Si 
$$
v_n > v_p
$$
, alors  $v_o = V_{cc-}$ 

 $\leftarrow$ 

Pour le circuit suivant, tracer la courbe de la sortie  $v<sub>o</sub>$  vs l'entrée  $v<sub>i</sub>$  si  $v_{ref} = 5V$ ,  $R_1 = 10k\Omega$  et  $R_2 = 40k\Omega$ .

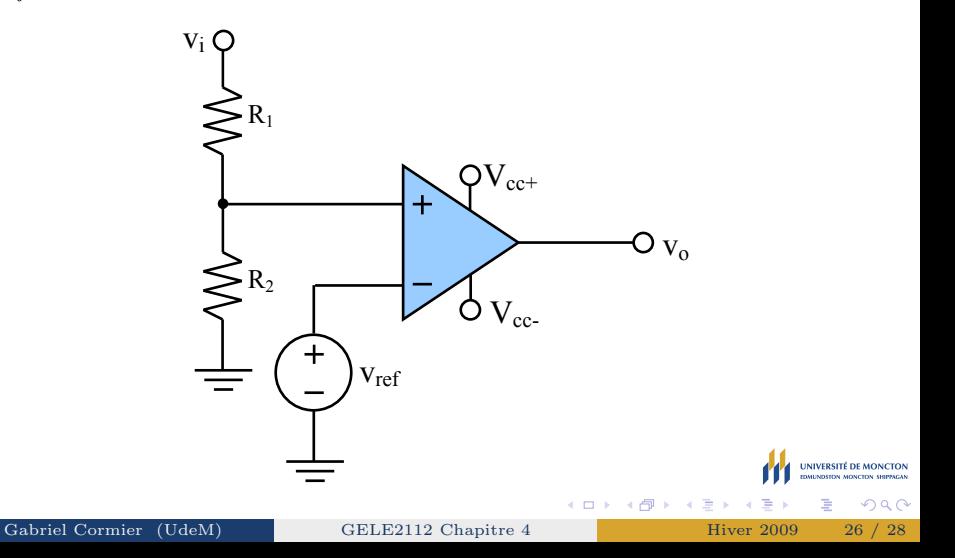

La tension  $v_p$  est obtenue en appliquant un diviseur de tension, puisque le courant  $i_p = 0$ .

$$
v_p = \frac{R_2}{R_1 + R_2} v_i = \frac{40}{40 + 10} v_i = 0.8 v_i
$$

La sortie sera  $V_{cc+}$  lorsque  $v_p > v_n$ , ou  $0.8v_i > v_{ref}$ :

$$
0.8v_i > v_{ref} \Rightarrow v_i > \frac{5}{0.8} = 6.25
$$
 V

Gabriel Cormier (UdeM) [GELE2112 Chapitre 4](#page-0-0) Hiver 2009 27 / 28

**K ロ ▶ K (伊 ▶ K**)

**B** K

 $2Q$ 

Le graphique est le suivant :

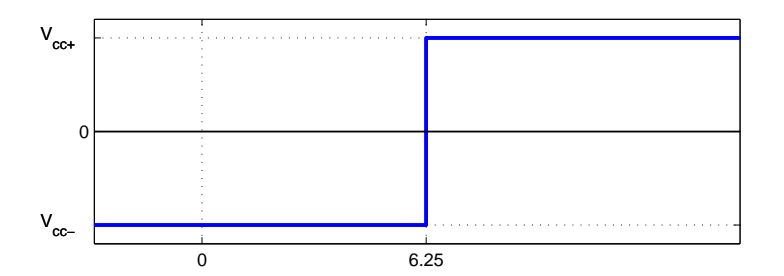

**UNIVERSITÉ DE MONCTON FOULNISTON MONCTON** É

∍

<span id="page-34-0"></span> $290$ 

 $\leftarrow$   $\Box$ 

k.